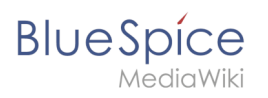

## **Inhaltsverzeichnis**

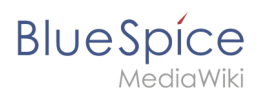

## **5.3.2 Übersetzung**